## SYSTEM REQUIREMENTS

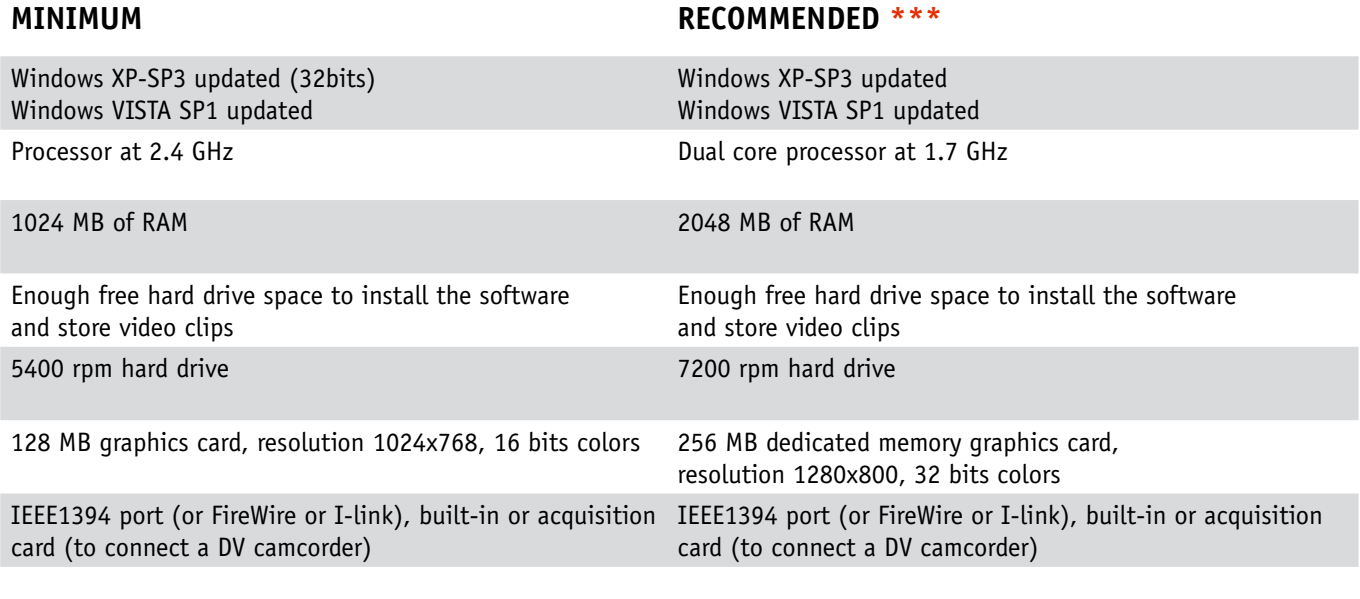

## **SOFTWARE**

- Internet Explorer 6.0 or later version
- .NET2.0 SP1 installed. Integrated in the Dartfish software installer (CD version)
- WMF11 installed. Integrated in the Dartfish software installer (CD version)

Camera / imaging device

For more information on compatible cameras and imaging devices, please refer to: *[www.dartfish.com > media gallery > product documentation > imaging devices \(pdf\)](http://www.dartfish.com/floor/download.cgi?file=/data/document/document/374.pdf&name=Imaging%20devices)*

## **\*\*\* Operations requiring recommended specifications**

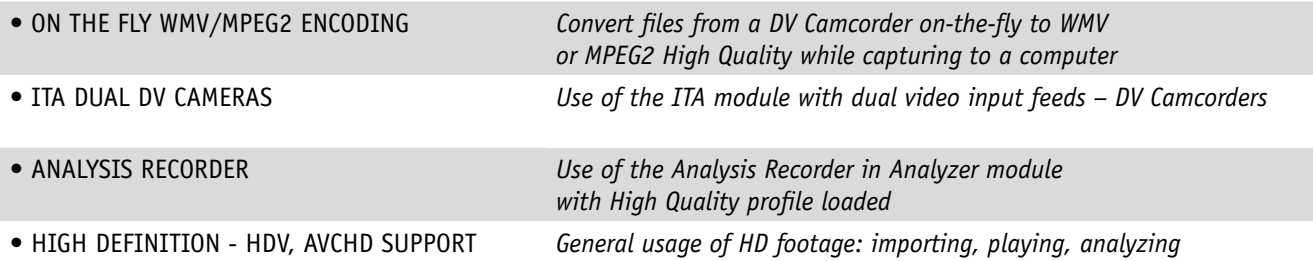